# IBM /Technical Newsletter

This Newsletter No.SN28-1293DateFebruary 10, 1989Base Publication No.SC28-1883-0File No.S370-39

Prerequisite Newsletters/ None Supplements

#### **TSO Extensions Version 2 REXX Reference**

©Copyright IBM Corp. 1988

TSO Extensions Version 2, Program Number 5685-025

This newsletter contains replacement pages for TSO Extensions Version 2 REXX Reference in support of TSO Extensions Version 2, Program Number 5685-025.

Before inserting any of the attached pages into TSO Extensions Version 2 REXX Reference read carefully the instructions on this cover. They indicate when and how you should insert pages.

| Pages to<br>be Removed | Attached Pages<br>to be Inserted* |  |
|------------------------|-----------------------------------|--|
| Cover - Edition Notice | Cover - Edition Notice            |  |
| iii - xiv              | iii - xiv                         |  |
| 51 - 52                | 51 - 52                           |  |
| 247 - 248              | 247 - 248                         |  |
| 271 - 272              | 271 - 272.2                       |  |
| 425 - 426              | 425 - 426                         |  |
| 431 - 448              | 431 - 448                         |  |

\*If you are inserting pages from different Newsletters/Supplements and *identical* page numbers are involved, always use the page with the latest date (shown in the slug at the top of the page). The page with the latest date contains the most complete information.

A change to the text or to an illustration is indicated by a vertical line to the left of the change.

#### **Summary of Amendments**

This newsletter documents the following new and changed information for TSO/E Version 2 support of the REXX programming language:

- New information about how to initialize a language processor environment if you use a user-written terminal monitor program (TMP)
- New values returned by the PARSE VERSION instruction, for example, the language level description and language processor release date. The new values support APAR OY17590 and are returned *only* if you install the PTF that supports the APAR.

This newsletter also includes minor technical changes.

Note: Please file this cover letter at the back of the publication to provide a record of changes.

IBM Corporation, Information Development, Dept. D58, Building 921-2, P.O. Box 950, Poughkeepsie, New York 12602

©Copyright IBM Corp. 1988 All Rights Reserved

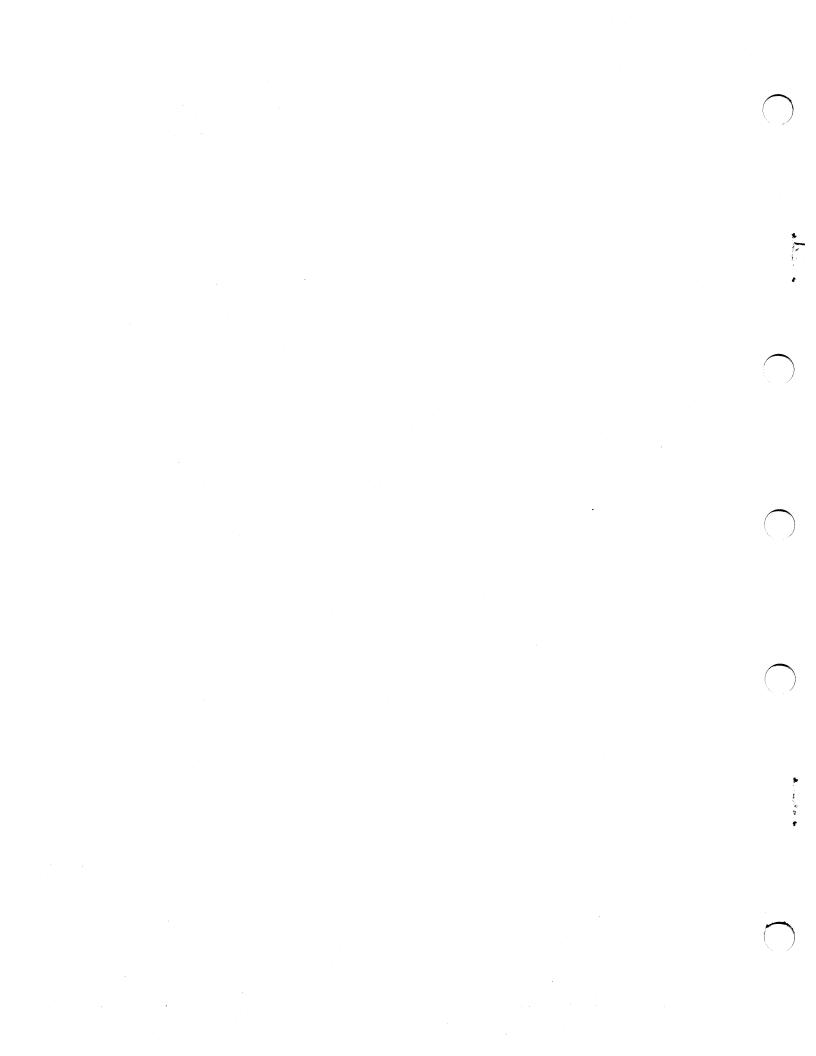

· `)

TSO Extensions Version 2 REXX Reference

#### First Edition (December 1988)

This edition with Technical Newsletter SN28-1293 applies to the TSO Extensions (TSO/E) Version 2 Licensed Program, Program Number 5685-025, and to all subsequent releases until otherwise indicated in new editions or Technical Newsletters. Changes are made periodically to the information herein; before using this publication with the operation of IBM systems, consult the latest *IBM System/370 Bibliography*, GC20-0001, for the editions that are applicable and current.

References in this publication to IBM products or services do not imply that IBM intends to make these available in all countries in which IBM operates. Any reference to an IBM product in this publication is not intended to state or imply that only IBM's product may be used. Any functionally equivalent product may be used instead. This statement does not expressly or implicitly waive any intellectual property right IBM may hold in any product mentioned herein.

Publications are not stocked at the address given below. Requests for IBM publications should be made to your IBM representative or to the IBM branch office serving your locality.

A form for reader's comments is provided at the back of this publication. If the form has been removed, comments may be addressed to IBM Corporation, Information Development, Department D58, Building 921, PO Box 950, Poughkeepsie, New York 12602. IBM may use or distribute whatever information you supply in any way it believes appropriate without incurring any obligation to you.

© Copyright International Business Machines Corporation 1988 All Rights Reserved - Before Using the Information in This Book

Before you use the information in this book, please read "Summary of Changes" on page 425. This topic lists the instructions, functions, and services described in this book that support various APARs.

# Contents

**Chapter 1. Introduction** 1 Who This Book Is For 1 What Systems Application Architecture Is 2 Supported Environments 2 Common Programming Interface 3 How to Use This Book 4 5 How to Read the Syntax Diagrams For Further REXX Information 6 Chapter 2. General Concepts 7 Brief Description of the Restructured Extended Executor Language 7 Where to Find More Information 8 Structure and General Syntax 8 Tokens 9 12 Implied Semicolons Continuations 12 13 **Expressions and Operators** Expressions 13 Operators 13 String Concatenation 13 Arithmetic 14 Comparison 14 15 Logical (Boolean) Parentheses and Operator Precedence 16 Examples 17 Clauses and Instructions 17 Null Clauses 17 17 Labels 18 Assignments **Keyword** Instructions 18 Commands 18 Assignments and Symbols 18 19 Constant Symbols Simple Symbols - 19 Compound Symbols 19 Stems 20 Notes 21 Commands to External Environments 22 Environment 22 Commands 22 Host Commands and Host Command Environments 23 The TSO Environment 24 The ISPEXEC and ISREDIT Environments 24 The MVS Environment 24 The LINK and ATTACH Environments 25 **Chapter 3. Keyword Instructions** 27 ADDRESS 28 30 · ARG CALL 32 35 DO Simple DO Group 35

38

Simple Repetitive Loops - 36 Controlled Repetitive Loops 36 Conditional Phrases (WHILE and UNTIL) DROP 39 EXIT 40 IF 41 INTERPRET 42 ITERATE 44 LEAVE 45 NOP 46 NUMERIC 47 OPTIONS 49 PARSE 50 PROCEDURE 53 PULL 55 PUSH 56 QUEUE 57 RETURN 58 SAY 59 SELECT 60 SIGNAL 62 TRACE 64 Alphabetic Character (Word) Options 65 Prefix Options 65 Numeric Options 66 Tracing Tips 66 A Typical Example 67 Format of TRACE Output 67 UPPER 69 **Chapter 4.** Functions 71 Syntax 71 Calls to Functions and Subroutines 72 Search Order 73 Errors during Execution 76 Built-in Functions 77 ABBREV 78 ABS 78 ADDRESS 78 ARG 79 BITAND 80 BITOR 80 BITXOR 81 **CENTRE/CENTER** 81 COMPARE 82 CONDITION 82 COPIES 83 C2D 83 C2X 84 DATATYPE 84 DATE 85 DBCS 86 DELSTR 87 DELWORD 87 DIGITS 87 D2C 88

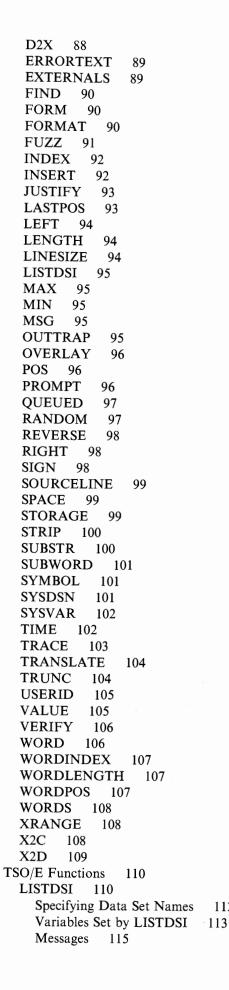

112

Function Codes 115 Reason Codes 116 Error Codes 117 Examples 117 MSG 118 Example 119 **OUTTRAP** 119 Additional Variables Available 121 Examples 122 PROMPT 123 Interaction of Three Ways to Affect Prompting 124 Examples 125 STORAGE 126 Examples 126 SYSDSN 127 Examples 128 SYSVAR 128 Control Variables Not Supported by SYSVAR 130 Examples 130 Chapter 5. Parsing for PARSE, ARG, and PULL 131 Introduction 131 Parsing Words 131 Parsing Using String Patterns 132 Parsing Using Numeric Patterns 132 Parsing Arguments 133 Definition 133 Parsing with Literal Patterns 134 Parsing with Variable Patterns 135 Use of the Period as a Placeholder 136 Parsing with Positional Patterns and Relative Patterns 136 Parsing Multiple Strings 138 Chapter 6. Numerics and Arithmetic 139 Introduction 139 Definition 140 Numbers 140 Precision 140 Arithmetic Operators 141 Arithmetic Operation Rules – Basic Operators 141 Addition and Subtraction 142 Multiplication 142 Division 142 Arithmetic Operators - Additional Operators 143 Power 143 Integer Division 144 Remainder 144 Comparison Operators 145 Exponential Notation 146 Numeric Information 147 Whole Numbers 147 Numbers Used Directly by REXX 147 Errors 148

Chapter 7. Conditions and Condition Traps 149 Action Taken When a Condition is Trapped 150 Condition Information 152

Chapter 8. Using REXX in Different Address Spaces 155 Additional TSO/E REXX Support 155 TSO/E REXX Programming Services 155 TSO/E REXX Customizing Services 156 Writing Execs That Execute in Non-TSO/E Address Spaces 157 Executing an Exec in a Non-TSO/E Address Space 158 Writing Execs That Execute in the TSO/E Address Space 159 Executing an Exec in the TSO/E Address Space 161

Chapter 9. Reserved Keywords, Special Variables, and Command Names163Reserved Keywords163Special Variables164Reserved Command Names165

Chapter 10. TSO/E REXX Commands 167 DELSTACK 168 DROPBUF 169 EXECIO 171 EXECUTIL 178 HI 185 HT 186 Immediate Commands 187 MAKEBUF 188 NEWSTACK 190 QBUF 192 QELEM 194 QSTACK 196 RT 198 SUBCOM 199 TE 201 TS 202

Chapter 11. Debug Aids203Interactive Debugging of Programs203

Interrupting Execution and Controlling Tracing 206

Chapter 12. TSO/E REXX Programming Services 209 General Considerations for Calling TSO/E REXX Routines 212 IRXJCL and IRXEXEC Routines 214 The IRXJCL Routine 214 Using IRXJCL to Execute a REXX Exec in MVS Batch 214 Invoking IRXJCL From a REXX Exec or a Program 215 Return Codes 217 The IRXEXEC Routine 217 Entry Specifications 218 Parameters 218 The Exec Block (EXECBLK) 220 Format of Argument List 222 The In-Storage Control Block (INSTBLK) 222 The Evaluation Block (EVALBLOCK) 225 **Return Specifications** 227 Return Codes 227 Function Packages 229 Interface for Writing Function and Subroutine Code 231

Entry Specifications 231 Parameters 231 Argument List 232 **Evaluation Block** 232 Directory for Function Packages 234 Format of Entries in the Directory 235 Example of a Function Package Directory 236 Specifying Directory Names in the Function Package Table 238 Variable Access (IRXEXCOM) 240 Entry Specifications 241 Parameters 241 The Shared Variable (Request) Block - SHVBLOCK 241 Function Codes (SHVCODE) 243 **Return Specifications** 245 Return Codes 246 Maintain Entries in the Host Command Environment Table (IRXSUBCM) 247 Entry Specifications 248 Parameters 248 Functions 248 Format of a Host Command Environment Table Entry 249 Return Specifications 249 Return Codes 250 Trace and Execution Control Routine (IRXIC) 251 Entry Specifications 251 Parameters 251 **Return Specifications** 252 Return Codes 252 The IRXRLT (Get Result) Routine 253 Entry Specifications 253 Parameters 254 **Return Specifications** 256 Return Codes 256 Chapter 13. TSO/E REXX Customizing Services 259 Flow of REXX Exec Processing 260 Initialization and Termination of a Language Processor Environment 260 Types Of Language Processor Environments 263 Loading and Freeing a REXX Exec 263 Processing of the REXX Exec 263 **Overview of Replaceable Routines** 264 Exit Routines 265 Chapter 14. Language Processor Environments 267 Overview of Language Processor Environments 268 Using the Environment Block 271 When Environments are Automatically Initialized in TSO/E 272 Initializing Environments for User-Written TMPs 272.1When Environments are Automatically Initialized in MVS 273 Types of Environments - Integrated and Not Integrated Into TSO/E 274 Characteristics of a Language Processor Environment 275 Flags and Corresponding Masks 281 Module Name Table 286 Host Command Environment Table 291 Function Package Table 295 Values Provided in the Three Default Parameters Modules 299 How IRXINIT Determines What Values to Use for the Environment 302

Values IRXINIT Uses to Initialize Environments 302 Chains of Environments and How Environments Are Located 304 Locating a Language Processor Environment 307 Changing the Default Values for Initializing an Environment 310 Providing Your Own Parameters Modules 311 Changing Values for ISPF 311 Changing Values for TSO/E 311 Changing Values for TSO/E and ISPF 312 Changing Values for Non-TSO/E 313 Considerations for Providing Parameters Modules 314 Specifying Values for Different Environments 315 Parameters You Cannot Change 315 Parameters You Can Use in Any Language Processor Environment 315 Parameters You Can Use for Environments That Are Integrated Into TSO/E 318 Parameters You Can Use in Environments That Are Not Integrated Into TSO/E 318 Flag Settings for Environments Initialized for TSO/E and ISPF 320 Using SYSPROC and SYSEXEC for REXX Execs 321 Control Blocks Created for a Language Processor Environment 323 Format of the Environment Block (ENVBLOCK) 323 Format of the Parameter Block (PARMBLOCK) 324 Format of the Work Block Extension 326 Format of the REXX Vector of External Entry Points 328 Changing the Maximum Number of Environments in an Address Space 332 Using the Data Stack in Different Environments 334 **Chapter 15. Initialization and Termination Routines** 339 Initialization Routine - IRXINIT 340 Entry Specifications 340 Parameters 341 342 How IRXINIT Determines What Values to Use for the Environment Parameters Module and In-Storage Parameter List 343 345

Specifying Values for the New Environment

**Return Specifications** 346

**Output Parameters** 347

Return Codes 350

Termination Routine - IRXTERM 352

Entry Specifications 353 Parameters 353

**Return Specifications** 353 Return Codes 354

#### Chapter 16. Replaceable Routines and Exits 355

Replaceable Routines 356 General Considerations 356 Installing Replaceable Routines 357 Exec Load Routine 358 **Entry Specifications** 359 Parameters 359 Format of the Exec Block 361 Format of the In-Storage Control Block 363 **Return Specifications** 365 Return Codes 365 Input/Output Routine 366 Entry Specifications 367

Parameters 367 Functions Supported for the I/O Routine 368 Buffer and Buffer Length Parameters 370 Line Number Parameter 372 Data Set Information Block 372 **Return Specifications** 375 Return Codes 375 Host Command Environment Routine 377 Entry Specifications 377 Parameters 377 Error Recovery 379 **Return Specifications** 379 Return Codes 380 Data Stack Routine 381 Entry Specifications 382 Parameters 382 Functions Supported for the Data Stack Routine 383 **Return Specifications** 385 Return Codes 385 Storage Management Routine 386 Entry Specifications 386 386 Parameters **Return Specifications** 388 Return Codes 388 User ID Routine 389 Entry Specifications 389 Parameters 389 **Return Specifications** 390 Return Codes 390 Message Identifier Routine 391 Entry Specifications 391 Parameters 391 **Return Specifications** 391 Return Codes 391 **REXX Exit Routines** 392 Exits for Language Processor Environment Initialization and Termination 392 Exec Initialization and Termination Exits 393 **IRXEXEC** Exit Routine 393 Attention Handling Exit Routine 394 Appendix A. Error Numbers and Messages 395 Appendix B. Double Byte Character Set (DBCS) 405 General Description 405 **DBCS** Enabling Data 406 Mixed String Validation 406 407 Instruction Examples PARSE 407 PUSH and QUEUE 408 408 SAY and TRACE **DBCS** Function Handling 408 Built-in Function Examples 410 ABBREV 410 COMPARE 410 COPIES 410 DATATYPE 411

FIND 411 INDEX, POS, and LASTPOS 411 INSERT and OVERLAY 411 JUSTIFY 411 LEFT, RIGHT, and CENTER 412 LENGTH 412 REVERSE 412 SPACE 412 STRIP 412 SUBSTR and DELSTR 412 SUBWORD and DELWORD 413 TRANSLATE 413 VERIFY 413 WORD, WORDINDEX, and WORDLENGTH 413 WORDS 413 WORDPOS 414 External Functions 414 Counting Option 414 Function Descriptions 414 DBADJUST 414 DBBRACKET 415 415 DBCENTER DBCJUSTIFY 416 DBLEFT 416 DBRIGHT 417 DBRLEFT 417 DBRRIGHT 418 DBTODBCS 418 DBTOSBCS 419 DBUNBRACKET 419 DBVALIDATE 419 DBWIDTH 420

Appendix C. IRXTERMA and RXSECT421RXSECT Environment Control Macro421IRXTERMA Routine422Parameters423Return Specifications423Return Codes424

Summary of Changes 425

**Bibliography** 427 Related Publications 427

Index 431

#### PARSE NUMERIC

The current numeric controls (as set by the NUMERIC instruction, see page 47) are made available. These controls are in the order DIGITS FUZZ FORM.

#### Example:

After: Parse Numeric Var1 Var1 would be equal to: 9 0 SCIENTIFIC

See Numeric instruction on page 47. Also refer to the built-in functions DIGITS, FORM, and FUZZ found on pages 87, 90, 91, respectively.

#### PARSE PULL

The next string from the queue is parsed. If the queue is empty, lines will be read from the default input (typically the user's terminal). Data can be added to the head or tail of the queue by using the PUSH and QUEUE instructions respectively. The number of lines currently in the queue can be found by using the QUEUED built-in function, described on page 97. The queue will remain active as long as the language processor is active. The queue can be altered by other programs in the system and can be used as a means of communication between these programs and programs written in REXX.

**Note:** PULL and PARSE PULL read from the data stack. If that is empty, they read from the terminal (TSO/E address space) or from the data set that represents the input stream (non-TSO/E address space). See the PULL instruction on page 55 for further details.

#### PARSE SOURCE

The data parsed describes the source of the program being executed.

The source string contains the following tokens:

- 1. The characters TSO
- 2. The string COMMAND, FUNCTION, or SUBROUTINE depending on whether the program was invoked as some kind of host command (for example, as an exec from TSO/E READY mode), or from a function call in an expression, or via the CALL instruction.
- 3. Name of the exec in uppercase. If the name is not known, this token is a question mark (?).
- 4. Name of the DD from which the exec was loaded. If the name is not known, this token is a question mark (?).
- 5. Name of the data set from which the exec was loaded. If the name is not known, this token is a question mark (?).
- 6. Name of the exec as it was invoked, that is, the name is not folded to uppercase. If the name is not known, this token is a question mark (?).
- 7. Initial (default) host command environment in uppercase. For example, this token may be TSO, MVS, or ISPEXEC.
- 8. Name of the address space in uppercase. For example, the value may be MVS (non-TSO/E) or TSO/E or ISPF. If the exec was invoked from ISPF, the address space name is ISPF.

The value is taken from the parameter block (see page 280). Note that the initialization exit routines may change the name specified in the parameters module. If the name of the address space is not known, this token is a question mark (?).

9. Eight character user token. This is the token that is specified in the PARSETOK field in the parameters module (see page 277).

For example, the string parsed might look like one of the following:

TSO COMMAND PROGA SYSXR07 EGGERS.ECE.EXEC ? TSO TSO/E ?

TSO SUBROUTINE PROGSUB SYSEXEC ? ? TSO ISPF ?

#### PARSE VALUE

*expression* is evaluated, and the result is the data that is parsed. Note that WITH is a subkeyword in this context and so cannot be used as a symbol within *expression*.

Thus, for example:

PARSE VALUE time() WITH hours ':' mins ':' secs

will get the current time and split it up into its constituent parts.

#### PARSE VAR name

The value of the variable specified by *name* is parsed. *name* must be a symbol that is valid as a variable name (that is, it can not start with a period or a digit). Note that the variable name may be included in the template, so that for example:

PARSE VAR string word1 string

will remove the first word from string and put it in the variable word1, and

PARSE UPPER VAR string word1 string

will also translate the data from string to uppercase before it is parsed.

#### PARSE VERSION

Information describing the language level and the date of the language processor is parsed. This consists of five words:

- A word describing the language, which is the string "REXX370"
- The language level description, for example, "3.45" or "3.46"
- Three tokens describing the language processor release date in the format as the default for the DATE() function (see page 85), for example, "20 Oct 1987" or "30 Jun 1988".

The values returned for the language level description and the language processor release date depend on whether or not your installation has installed the PTF for APAR OY17590. If the PTF is installed, the values returned are "3.46" and "30 Jun 1988". If the PTF is not installed, the values returned are "3.45" and "20 Oct 1987".

**Note:** PARSE VERSION information should be parsed on a word basis rather than on an absolute column position.

# Maintain Entries in the Host Command Environment Table (IRXSUBCM)

Use the IRXSUBCM routine to maintain entries in the host command environment table. The table contains the names of the valid host command environments that REXX execs can use to execute host commands. In an exec, you can use the ADDRESS instruction to direct a host command to a specific environment for execution. The host command environment table also contains the name of the routine that is invoked to handle the execution of commands for each specific environment. "Host Command Environment Table" on page 291 describes the table in more detail.

**Note:** To permit FORTRAN programs to call IRXSUBCM, TSO/E provides an alternate entry point for the IRXSUBCM routine. The alternate entry point name is IRXSUB.

Using IRXSUBCM, you can add, delete, update, or query entries in the table. You can also use IRXSUBCM to dynamically update the host command environment table while a REXX exec is executing.

A program can access IRXSUBCM using either the CALL or LINK macro instructions, specifying IRXSUBCM as the entry point name. You can obtain the address of the IRXSUBCM routine from the REXX vector of external entry points. "Format of the REXX Vector of External Entry Points" on page 328 describes the vector.

If a program uses IRXSUBCM, it must create a parameter list and pass the address of the parameter list in register 1.

IRXSUBCM changes or queries the host command environment table for the current language processor environment, that is, for the environment in which it executes (see "General Considerations for Calling TSO/E REXX Routines" on page 212 for information). IRXSUBCM affects only the environment in which it executes. Changes to the table take effect immediately and remain in effect until the language processor environment is terminated.

#### - Environment Customization Considerations -

If you use the initialization routine to initialize environments, on the call to IRXSUBCM, you can optionally pass the address of an environment block in register 0. If the environment block is valid, IRXSUBCM will execute in the environment represented by that environment block. If register 0 does not point to a valid environment block, IRXSUBCM will locate the current environment.

If the environment in which IRXSUBCM executes is part of a chain of environments and you use IRXSUBCM to change the host command environment table, the following applies:

- The changes do not affect the environments that are higher in the chain or existing environments that are lower in the chain.
- The changes are propagated to any language processor environment that is created on the chain after IRXSUBCM updates the table.

### **Entry Specifications**

For the IRXSUBCM routine, the contents of the registers on entry are:

| <b>Register 0</b> | Address of an environment block (optional)         |  |
|-------------------|----------------------------------------------------|--|
| Register 1        | Address of the parameter list passed by the caller |  |
| Registers 2-12    | Unpredictable                                      |  |
| Register 13       | Address of a register save area                    |  |
| Register 14       | Return address                                     |  |
| Register 15       | Entry point address                                |  |

### **Parameters**

In register 1, you pass the address of a parameter list, which consists of a list of addresses. Each address in the parameter list points to a parameter. You must pass all parameters on the call. The high order bit of the last address in the parameter list must be set to 1. Figure 29 describes the parameters for IRXSUBCM.

| Figure 29. Parameters for IRXSUBCM |                    |                                                                                                    |
|------------------------------------|--------------------|----------------------------------------------------------------------------------------------------|
| Parameter                          | Number<br>of Bytes | Description                                                                                                    |
| Parameter 1                        | 8                  | The function to be performed. The name of the function must be left justified and padded to the right with blanks. The valid functions are:                                                                                                    |
|                                    |                    | <ul> <li>ADD</li> <li>DELETE</li> <li>UPDATE</li> <li>QUERY</li> </ul>                                                                                                    |
|                                    |                    | Each function is described after the table in "Functions."                                                                                                    |
| Parameter 2                        | 4                  | The address of a string. On both input and output,<br>the string has the same format as an entry in the<br>host command environment table. "Format of a<br>Host Command Environment Table Entry" on<br>page 249 describes the entry in more detail. |
| Parameter 3                        | 4                  | The length of the string (entry) that is pointed to by parameter 2.                                                                                                    |
| Parameter 4                        | 8                  | The name of the host command environment. The name must be left justified and padded to the right with blanks.                                                                                                    |

#### Functions

Parameter 1 contains the name of the function IRXSUBCM is to perform. The functions are:

#### ADD

Adds an entry to the table using the values specified on the call. IRXSUBCM does not check for duplicate entries. If a duplicate entry is added and then IRXSUBCM is called to delete the entry, IRXSUBCM will delete the duplicate entry and leave the original one.

# Using the Environment Block

The main control block that is created for a language processor environment is the environment block. The environment block represents the language processor environment and points to other control blocks that contain information about the environment.

The environment block is known as the *anchor* that is used by all callable interfaces to REXX. All REXX routines, except for the IRXINIT initialization routine, cannot execute unless an environment block exists, that is, a language processor environment must exist. When IRXINIT initializes a new language processor environment, it always returns the address of the environment block in register 0. (If you explicitly call IRXINIT, it also returns the address of the environment block in the parameter list.) You can also use the IRXINIT routine to obtain the address of the environment block for the current non-reentrant environment (see page 340). IRXINIT returns the address in register 0 and also in a parameter in the parameter list.

The address of the environment block is useful for calling a REXX routine or for obtaining information from the control blocks that were created for the environment. If you call any of the REXX routines (for example, IRXEXEC to execute an exec or the variable access routine IRXEXCOM), you can optionally pass the address of an environment block to the routine in register 0. By passing the address of an environment block, you can specify in which specific environment you want either the exec or the service to execute. This is particularly useful if you use the IRXINIT routine to initialize several environments on a chain and then want to execute a REXX routine in a specific environment. When you call the routine, you can pass the address of the environment block in register 0.

If you call a REXX routine and do not pass the address of an environment block in register 0, the routine will execute:

- In the last environment on the chain under the current task (non-TSO/E address space)
- In the last environment on the chain under the current task or a parent task (TSO/E address space).

If you call IRXEXEC or IRXJCL and an environment does not exist, IRXINIT is invoked to initialize an environment in which the exec will execute. When the exec completes processing, the newly created environment is terminated.

The environment block points to several other control blocks that contain the parameters used to define the environment and the addresses of REXX routines, such as IRXINIT, IRXEXEC, and IRXTERM, and replaceable routines. You can access these control blocks to obtain this information. The control blocks are described in "Control Blocks Created for a Language Processor Environment" on page 323.

Note About Changing Any Control Blocks

You can obtain information from the control blocks. However, you **must not** change any of the control blocks. If you do, unpredictable results may occur.

# When Environments are Automatically Initialized in TSO/E

The initialization routine IRXINIT initializes a language processor environment. The system calls IRXINIT to automatically initialize a default environment when a user logs on to TSO/E and when ISPF is invoked.

When a user logs on to TSO/E, IRXINIT is called as part of the logon process to automatically initialize a language processor environment for the TSO/E session. The initialization of a language processor environment is transparent to the user. After users log on to TSO/E, they can simply invoke a REXX exec without performing any other tasks.

**Note:** If your installation uses a user-written terminal monitor program (TMP) instead of the TMP provided by TSO/E, a language processor environment is not automatically initialized. See "Initializing Environments for User-Written TMPs" on page 272.1 for information about the tasks you must perform to initialize a language processor environment in order to execute REXX execs.

Similarly, when a user invokes ISPF from TSO/E, the IRXINIT routine is called and automatically initializes a language processor environment for ISPF, that is, for the ISPF screen. The second language processor environment is separate from the environment that was initialized for the TSO/E session. If the user enters split screen in ISPF, IRXINIT initializes a third language processor environment for the second ISPF screen. At this point, three separate language processor environments exist. If the user executes a REXX exec from the second ISPF screen, the exec executes under the third language processor environment, that is, the environment IRXINIT initialized for the second ISPF screen. If the user executes the exec from the first ISPF screen, it runs under the second language processor environment.

The termination routine, IRXTERM, terminates a language processor environment. Continuing the above example, when the user returns to one screen in ISPF, the IRXTERM routine is called. IRXTERM terminates the third language processor environment that was initialized for the second ISPF screen. Similarly, when the user exits from ISPF and returns to TSO/E READY mode, IRXTERM terminates the language processor environment for the first ISPF screen. In TSO/E READY mode, the first language processor environment still exists. At this point, if the user executes a REXX exec from READY mode, the exec executes under the environment that was initialized at TSO/E logon. When the user logs off, IRXTERM terminates the language processor environment for the TSO/E session.

To summarize, the IRXINIT routine automatically initializes a language processor environment when a user logs on to TSO/E and whenever an ISPF screen is initialized. Each environment that is initialized is separate from another environment. The IRXTERM routine automatically terminates the language processor environment for an ISPF screen when the screen session ends and terminates the environment created at TSO/E logon when the user logs off.

You can also call the IRXINIT routine to initialize a language processor environment. On the call to IRXINIT, you specify values you want defined for the new environment. Using IRXINIT gives you the ability to define a language processor environment and *customize* how REXX execs execute and how system services are accessed and used. This is particularly important in non-TSO/E address spaces where you may want to provide replaceable routines to handle system services. However, you may want to use IRXINIT in TSO/E in order to create an environment that is similar to a non-TSO/E address space to test any replaceable routines or REXX execs you have developed for non-TSO/E.

If you explicitly call IRXINIT to initialize a language processor environment, you must call the IRXTERM routine to terminate the environment. The system does not terminate language processor environments that you initialized by calling IRXINIT. Information about IRXINIT and IRXTERM is described later in this chapter. Chapter 15, "Initialization and Termination Routines" provides reference information about the parameters and return codes for IRXINIT and IRXTERM.

#### Initializing Environments for User-Written TMPs

If your installation uses a user-written terminal monitor program (TMP) instead of the TMP provided by TSO/E, a language processor environment is not automatically initialized in the TSO/E address space when a user logs on to TSO/E. That is, a language processor environment is not initialized for TSO/E READY mode. A language processor environment is required for executing REXX execs. To allow users to execute REXX execs from TSO/E READY mode, your user-written TMP must invoke the initialization routine IRXINIT to initialize a language processor environment. To initialize the environment, the TMP must do the following:

- Invoke the initialization routine IRXINIT to initialize a language processor environment. The environment must be integrated into TSO/E, that is, the TSOFL flag must be on. On the call to IRXINIT, you can provide parameters that are equivalent to the default values that TSO/E provides in the IRXTSPRM default parameters module.
- The initialization routine IRXINIT returns the address of the environment block for the new language processor environment in register 0. You must store the address of the environment block in the ECTENVBK field of the environment control block (ECT).
- You must ensure that the ECTEXTPR field in the ECT is set to zeroes.
- When all user-written TMP processing is completed, you must invoke the termination routine IRXTERM to terminate the language processor environment that was initialized by IRXINIT. The system does not automatically terminate the environment.

The following topics in this chapter describe the characteristics of a language processor environment, the different types of environments, and the default parameters modules that TSO/E provides. Chapter 15, "Initialization and Termination Routines" describes the initialization and termination routines IRXINIT and IRXTERM.

# **Summary of Changes**

Summary of Changes for SC28-1883-0 as Updated February 10, 1989 by Technical Newsletter SN28-1293

This Technical Newsletter, which supports TSO Extensions (TSO/E) Version 2, contains the following changes for TSO/E support of the REXX programming language. The newsletter also contains minor technical changes.

- New information about how to initialize a language processor environment if you use a user-written terminal monitor program (TMP)
- New values returned by the PARSE VERSION instruction for the language level description (3.46) and the language processor release date (30 Jun 1988). The new values support APAR OY17590 and are returned if you install the PTF that supports the APAR. If the PTF is not installed, the values returned are "3.45" and "20 Oct 1987."

#### Summary of Changes for SC28-1883-0 TSO Extensions Version 2

This book is a new book in the TSO/E Version 2 library. It contains reference information about TSO/E REXX.

#### **APAR** Information

The following APARs provide TSO/E REXX instructions, functions, and services that are described in this book. The instructions, functions, and services listed below can be used only if your installation installs the PTF that supports the particular APAR.

- APAR OY17498 provides the TSO/E function MSG, which is described on page 118.
- APAR OY17590 provides the:
  - Ability to enable and disable condition traps using the CALL instruction (CALL ON and CALL OFF). The CALL instruction is described on page 32. Chapter 7, "Conditions and Condition Traps" describes how to enable and disable condition traps.
  - Ability to specify NAME *trapname* using the SIGNAL ON instruction. The SIGNAL instruction is described on page 62. Chapter 7, "Conditions and Condition Traps" describes how to enable and disable condition traps.
  - CONDITION built-in function, which is described on page 82.
  - Ability to specify up to 20 expressions on the CALL instruction and on function calls, such as MAX and MIN. If the PTF for the APAR is not installed, the maximum number of expressions you can specify is 10.
  - Exit routines for exec initialization and exec termination. The exits are described in "REXX Exit Routines" on page 392.
- APAR OY17558 provides the SYS1.SAMPLIB members for coding the parameters modules IRXPARMS, IRXTSPRM, and IRXISPRM. The SAMPLIB members are:
  - TSOREXX1 (for IRXPARMS)
  - TSOREXX2 (for IRXTSPRM)
  - TSOREXX3 (for IRXISPRM)
- APAR OY17979 provides alternate entry point names for the TSO/E REXX external entry points. The alternate entry point names are less than six characters and allow FORTRAN programs to call the TSO/E REXX external entry points.

# Index

# Α

**ABBREV** function description 78 using to select a default 78 abbreviations looking for one in a string 137 testing with ABBREV function 78 abnormal change in flow of control 149 ABS function 78 absolute value finding using ABS function 78 used with power 143 abuttal 13 accessing REXX variables 240 active loops 44 addition definition 141 operator 14 ADDRESS function 78 instruction 28 settings saved during subroutine calls 34 address of environment block, obtaining 340 address of environment block, passing to REXX routines 213, 271, 307 address spaces executing execs in non-TSO/E 158 executing execs in TSO/E 161 name of for language processor environment 280 using REXX in different 155 using REXX in non-TSO/E 157 using REXX in TSO/E 159 algebraic precedence 16 allocation information about a data set 110 retrieving with LISTDSI 110 alphabetics checking with DATATYPE 84 used as symbols 10 alphanumeric checking with DATATYPE 84 altering flow within a repetitive DO loop 44 REXX variables 22 alternate entry point names 328 alternate exec libraries 8 alternate messages flag 284 ALTLIB command 8 ALTMSGS flag 284 AND operator 15 AND'ing character strings together 80 AND, logical 15 ARG function 79 ARG instruction 30 ARG option of PARSE instruction 50 argument list for function package 232

arguments checking with ARG function 79 of functions 30, 71 of subroutines 30, 32 passing to functions 71 retrieving with ARG function 79 retrieving with ARG instruction 30 retrieving with the PARSE ARG instruction 50 arithmetic combination rules 141 comparisons 144 errors 147 NUMERIC settings 47 operators 14, 139, 141 overflow 147 precision 140 underflow 147 array initialization of 20 setting up 19 assigning data to variables 50 assignment description of 18 of compound variables 19, 20 assignment indicator (=) 18 associative storage 19 ATTACH host command environment 25 attaching programs 25 ATTNROUT field (module name table) 289 automatic initialization of language processor environments in non-TSO/E address space 273 in TSO/E address space 272

## В

backslash, use of 15 BASEDATE option of DATE function 85 BITAND function 80 BITOR function 80 bits checked using DATATYPE 84 BITXOR function 81 blank removal with STRIP function 100 blanks adjacent to special character 8 as concatenation operator 13 boolean operations 15 bottom of program reached during execution 40 bracketed DBCS strings DBBRACKET function 415 DBUNBRACKET function 419 distinguishing from SBCS data 406 built-in function invoking 32 built-in functions ABBREV 78 ABS 78 ADDRESS 78 ARG 79

built-in functions (continued) BITAND 80 BITOR 80 BITXOR 81 CENTER 81 CENTRE 81 COMPARE 82 CONDITION 82 COPIES 83 C2D 83 C2X 84 DATATYPE 84 DATE 85 DELSTR 87 DELWORD 87 description of 72 DIGITS 87 D2C 88 D2X 88 ERRORTEXT 89 EXTERNALS 89 FIND 90 FORM 90 FORMAT 90 FUZZ 91 INDEX 92 **INSERT 92** JUSTIFY 93 LASTPOS 93 LEFT 94 LENGTH 94 LINESIZE 94 MAX 95 MIN 95 **OVERLAY** 96 POS 96 QUEUED 97 RANDOM 97 **REVERSE** 98 RIGHT 98 SIGN 98 SOURCELINE 99 SPACE 99 STRIP 100 SUBSTR 100 SUBWORD 101 SYMBOL 101 **TIME 102 TRACE** 103 TRANSLATE 104 TRUNC 104 USERID 105 VALUE 105 VERIFY 106 WORD 106 WORDINDEX 107 WORDLENGTH 107 WORDPOS 107

built-in functions (continued) WORDS 108 XRANGE 108 X2C 108 X2D 109 BY phrase of DO instruction 35

# С

CALL instruction 32 calling REXX routines, general considerations 212 CENTER function 81 centering a string using CENTER function 81 centering a string using CENTRE function 81 CENTRE function 81 CENTURY option of DATE function 85 chains of environments 269, 304 changing defaults for initializing language processor environments 310 changing destination of commands 28 changing maximum number of language processor environments 332 changing value in specific storage address 126 character position of a string 93 character position using INDEX 92 character removal with STRIP function 100 character to decimal conversion 83 character to hexadecimal conversion 84 characteristics of language processor environment 259, 275 check existence of a data set 127 clause as labels 17 assignment 18 continuation of 12 description of 8 null 17 close data set flag 283 CLOSEXFL flag 283 CMDSOFL flag 281 collating sequence using XRANGE 108 colon as a special character 11 in a label 17 colon as label terminators 17 combination, arithmetic 141 comma as continuation character 12 in CALL instruction 33 in function calls 71 separator of arguments 33, 71 within a parsing template 30, 132, 133, 138 command errors, trapping 149 command inhibition See TRACE instruction command processor parameter list See CPPL command search order flag 281 commands alternative destinations 22 destination of 28 host, definition of 23 inhibiting with TRACE instruction 66

commands (continued)

issuing to host 22 obtaining name of last command executed 128 reserved names 165 set prompting on/off 123 trap lines of output 119 TSO/E REXX 167 comments description of 9 REXX exec identifier 8 COMPARE function 82 comparisons of numbers 14, 144 of strings 14 using COMPARE 82 compound symbols 19 compound variable description of 19 setting new value 20 concatenation of strings 13 concatenation operator abuttal 13 blank 13 || 13 CONDITION function 82 condition trap info using CONDITION 82 conditional loops 35 conditions ERROR 149 FAILURE 149 HALT 149 NOVALUE 149 saved during subroutine calls 34 SYNTAX 149 conditions, trapping of 149 considerations for calling REXX routines 212 console See terminals constant symbols 19 content addressable storage 19 continuation character 12 of clauses 12 of data for display 59 control blocks environment block (ENVBLOCK) 271, 323 evaluation (EVALBLOCK) 225, 232 exec block (EXECBLK) 220 for language processor environment 270, 323 in-storage (INSTBLK) 222 parameter block (PARMBLOCK) 275, 325 request (SHVBLOCK) 242 return result from exec 225 shared variable (SHVBLOCK) 242 SHVBLOCK 242 vector of external entry points 328 work block extension 326 control variable 36 controlled loops 36

controlling display of TSO/E messages 118, 119 controlling prompting from interactive commands 123 controlling search order for REXX execs 284 conversion character to decimal 83 character to hexadecimal 84 decimal to character 88 decimal to hexadecimal 88 formatting numbers 90 hexadecimal to character 108 hexadecimal to decimal 109 conversion functions 77-109 COPIES function 83 copying a string using COPIES 83 copying information to and from data sets 171 counting words in a string 108 CPPL in work block extension 327 passing on call to IRXEXEC 220 creating buffer on the data stack 188 new data stack 190, 337 non-reentrant environment 340 reentrant environment 340 current non-reentrant environment, locating 340 current terminal line width 94 customizing services description 259 environment characteristics 259 exit routines 259 general considerations for calling routines 212 language processor environments 267 replaceable routines 259, 264, 265 summary of 156 customizing TSO/E REXX See customizing services C2D function 83 C2X function 84

# D

Data Facility Hierarchical Storage Manager (DFHSM), status of 128 data length 13 data set check existence of 127 copying information to and from 171 obtain allocation, protection, directory information 110 data stack counting lines in 97 creating 190, 337 creating a buffer 188 deleting 168 DELSTACK command 168 discarding a buffer 169 DROPBUF command 169 dropping a buffer 169 MAKEBUF command 188 NEWSTACK command 190, 337 number of buffers 192

data stack (continued) number of elements on 194 primary 337 QBUF command 192 QELEM command 194 OSTACK command 196 querying number of elements on 194 querying the number of 196 querying the number of buffers 192 reading from with PULL 55 replaceable routine 380 secondary 337 sharing between environments 334 use in different environments 334 writing to with PUSH 56 writing to with QUEUE 57 data stack flag 281 data terms 13 DATATYPE function 84 date and version of the language processor 52 DATE function 85 DBADJUST function 414 DBBRACKET function 415 DBCENTER function 415 DBCJUSTIFY function 416 **DBCS** functions DBADJUST 414 DBBRACKET 415 DBCENTER 415 DBCJUSTIFY 416 DBLEFT 416 DBRIGHT 417 DBRLEFT 417 DBRRIGHT 418 DBTODBCS 418 DBTOSBCS 419 DBUNBRACKET 419 **DBVALIDATE 419** DBWIDTH 420 DBCS handling 405 DBCS strings 49, 405 DBCS (Double-Byte Character Set) characters 405 DBLEFT function 416 DBRIGHT function 417 DBRLEFT function 417 DBRRIGHT function 418 DBTODBCS function 418 DBTOSBCS function 419 DBUNBRACKET function 419 DBVALIDATE function 419 DBWIDTH function 420 DD from which execs are loaded 287 debugging programs See interactive debug See TRACE instruction debug, interactive 64, 203 decimal arithmetic 139-148 decimal to character conversion 88 decimal to hexadecimal conversion 88 default environment 22 See also language processor environment

defaults for initializing language processor environments 299 defaults provided for parameters modules 299 deleting a data stack 168 deleting part of a string 87 deleting words from a string 87 delimiters in a clause See colon See semicolons DELSTACK command 168 DELSTR function 87 DELWORD function 87 derived name 19 derived names of variables 19 DFHSM, status of 128 DIGITS function 87 DIGITS option of NUMERIC instruction 47, 140 direct interface to variables (IRXEXCOM) 240 directory names, function packages IRXFLOC 230, 234 **IRXFUSER** 230, 234 directory, function package 234 example of 236 format 234 format of entries 235 specifying in function package table 238 discarding a buffer on the data stack 169 displaying data See SAY instruction displaying message IDs 390 division definition 141 operator 14 DO instruction 35-38 See also loops Double-Byte Character Set (DBCS) strings 49, 405 DROP instruction 39 DROPBUF command 169 dropping a buffer on the data stack 169 dummy instruction See NOP instruction D2C function 88 D2X function 88

# E

EFPL (external function parameter list) 231 elapsed time saved during subroutine calls 34 elapsed-time calculator 102 ELSE keyword See IF instruction enabled exec for variable access (IRXEXCOM) 240 END clause See also DO instruction See also SELECT instruction specifying control variable 36 engineering notation 146 entry point names 328 ENVBLOCK See environment block environment block description 271, 307, 323 format 323 obtaining address of 340

environment block (continued) overview for calling REXX routines 213 passing on call to REXX routines 213, 271, 307 environment table for number of language processor environments 332 environments See also host command environment See also language processor environment addressing of 28 default 29, 51 determining current using ADDRESS function 78 host command 22 language processor 260, 267 temporary change of 28 equal operator 14 equality, testing of 14 error codes set by LISTDSI 117 syntax errors 395 ERROR condition of SIGNAL and CALL instructions 149 error messages and codes 395 control display of TSO/E messages 118, 119 displaying the message ID 390 replaceable routine for message ID 390 retrieving with ERRORTEXT 89 syntax errors 395 errors during execution of functions 76 from host commands 22 messages 395 syntax 395 traceback after 68 errors, trapping 149 ERRORTEXT function 89 ESTAE, recovery 283 EUROPEAN option of DATE function 85 **EVALBLOCK** See evaluation block evaluation block for function packages 231, 232 for IRXEXEC routine 225 obtaining a larger one 253 evaluation of expressions 13 exception conditions saved during subroutine calls 34 exclusive OR operator 15 exclusive ORing character strings together 81 exec block (EXECBLK) 220 exec identifier 8 exec information, obtaining availability of ISPF dialog manager services 128 exec invocation 128 last command executed 128 last subcommand executed 128 name used to invoke exec 128 whether exec is running in foreground/background 128 exec initialization exit 392 exec libraries defining alternate using ALTLIB 7 storing REXX execs 7

exec load replaceable routine 358 exec processing routines **IRXEXEC 217** IRXJCL 214 exec termination exit 392 EXECINIT field (module name table) 289 EXECIO command 171 execs description of 1 executing in MVS batch 158, 214 executing in non-TSO/E 158, 214 executing in TSO/E 161, 214 loading of 358 overview of writing 155 preloading 358 writing for non-TSO/E 157 writing for TSO/E 159 EXECTERM field (module name table) 290 EXECUTIL command 178 executing a REXX exec from MVS batch 214 in non-TSO/E 158 in TSO/E 161 using IRXEXEC routine 217 using IRXJCL routine 214 execution by language processor 8 execution of data 42 EXIT instruction 40 exit routines 265, 391 attention handling 393 exec initialization 392 exec termination 392 for exec processing 392 for IRXEXEC 392 IRXINITX 391 IRXITMV 391 **IRXITTS 391 IRXTERMX 391** language processor environment initialization 391 language processor environment termination 391 exponential notation definition 146 description of 139 usage 10 exponentiation definition 143 operator 14 EXPOSE option of PROCEDURE instruction 53 expressions evaluation 13 examples 16 parsing of 52 results of 13 tracing results of 64 EXROUT field (module name table) 288 external entry points alternate names 328 **IRXEXCOM 240 IRXEXEC 217** IRXIC 251

external entry points (continued) IRXINIT 340 **IRXINOUT 366** IRXJCL 214 IRXLOAD 358 **IRXMSGID 390** IRXRLT 253 IRXSTK 380 **IRXSUBCM 247** IRXTERM 352 IRXUID 388 external function parameter list (EFPL) 231 external functions description of 72 LISTDSI 110 MSG 118 OUTTRAP 119 PROMPT 123 providing in function packages 229 search order 73 STORAGE 126 SYSDSN 127 SYSVAR 128 writing 229 EXTERNAL option of PARSE instruction 50 external routine invoking 32 external subroutines description of 72 providing in function packages 229 search order 73 writing 229 EXTERNALS function 89 extracting a substring 100 extracting words from a string 101

# F

FAILURE condition of SIGNAL and CALL instructions 149 FIFO (first-in/first-out) stacking 57 FIND function 90 finding a mismatch using COMPARE 82 finding a string in another string 92, 96 finding the length of a string 94 flags for language processor environment 277, 281 ALTMSGS 284 CLOSEXFL 283 CMDSOFL 281 defaults provided 299 FUNCSOFL 281 LOCPKFL 283 NEWSCFL 283 NEWSTKFL 282 NOESTAE 283 NOLOADDD 284 NOMSGIO 285 NOMSGWTO 285 NOPMSGS 284 NOREADFL 282 NOSTKFL 281 NOWRTFL 282

436 TSO/E Version 2 REXX Reference

flags for language processor environment (continued) **RENTRANT 284** restrictions on settings 316, 320 SPSHARE 284 STORFL 284 SYSPKFL 283 TSOFL 274, 281 USERPKFL 282 flow control abnormal, with CALL 149 abnormal, with SIGNAL 149 with CALL/RETURN 32 with DO construct 35 with IF construct 41 with SELECT construct 60 flow of REXX exec processing 260 FOR phrase of DO instruction 35 FOREVER repetitor on DO instruction 35 FORM function 90 FORM option of NUMERIC instruction 47, 146 FORMAT function 90 formatting DBCS blank adjustments 414 DBCS bracket adding 415 DBCS bracket stripping 419 DBCS DBCS strings to SBCS 419 DBCS EBCDIC to DBCS 418 DBCS string width 420 DBCS text justification 416 numbers for display 90 numbers with TRUNC 104 of output during tracing 67 text centering 81 text justification 93 text left justification 94, 416 text left remainder justification 417 text right justification 98, 415, 417 text right remainder justification 418 text spacing 99 text validation function 419 FORTRAN programs, alternate entry points for external entry points 328 FUNCSOFL flag 281 function codes set by LISTDSI 115 function package flags 282 function package table 238, 275, 295 defaults provided 299 function packages add entries in directory 178, 182 change entries in directory 178, 182 description 229 directory 234 directory names 230, 234 IRXFLOC 230, 234 IRXFUSER 230, 234 specifying in function package table 238 system-supplied 230, 234 example of directory 236 external function parameter list 231

function packages (continued) format of entries in directory 235 function package table 238 getting larger area to store result 253 getting larger evaluation block 253 interface for writing code 231 IRXFLOC 230, 234 IRXFUSER 230, 234 link editing the code 235 overview 209 parameters code receives 231 rename entries in directory 178, 182 summary of 156 system-supplied directory names 230, 234 types of local 229 system 229 user 229 writing 229 function search order flag 281 functions built-in 72, 78 description of 71 external 72 forcing built-in or external reference 73 internal 72 invocation of 71 numeric arguments of 147 providing in function packages 229 return from 58 search order 73 TSO/E external 110 variables in 53 writing external 229 function, built-in See built-in functions FUZZ controlling numeric comparison 145 option of NUMERIC instruction 47, 145

# G

FUZZ function 91

general considerations for calling REXX routines 212 get result routine (IRXRLT) 253 GETFREER field (module name table) 288 getting a larger evaluation block 253 GOTO, abnormal 149 greater than operator 14 greater than or equal operator 14 greater than or less than operator (> <) 14 grouping instructions to execute repetitively 35 group, DO 35

# Н

HALT condition of SIGNAL and CALL instructions 149 Halt Interpretation (HI) immediate command 185, 203, 251 Halt Typing (HT) immediate command 186, 251

halting a looping program 206 from a program 251 HI immediate command 185 using the IRXIC routine 251 with EXECUTIL command 178 halt, trapping 149 hexadecimal See also conversion checking with DATATYPE 84 hexadecimal digits 9 hexadecimal strings 9 HI (Halt Interpretation) immediate command 185, 206, 251 host command environment ATTACH 25 change entries in SUBCOMTB table 247 check existence of 199 description 22 **IRXSUBCM** routine 247 **ISPEXEC 24, 160 ISREDIT 24, 160** LINK 25 **MVS** 24 replaceable routine 376 TSO 24 host command environment table 275, 291 defaults provided 299 host commands 22 definition of 23 TSO/E REXX 167 using in non-TSO/E 157 using in TSO/E 159, 160 hours calculated from midnight 102 HT (Halt Typing) immediate command 186, 251

identifier, exec 8 identifier, REXX exec 8 identifying users 87, 90, 91, 105 IDROUT field (module name table) 289 IF instruction 41 IKJCT441 240 immediate commands 187 HI (Halt Interpretation) 185, 206, 251 HT (Halt Typing) 186, 251 issuing from program 251 RT (Resume Typing) 198, 251 TE (Trace End) 201, 206, 251 TS (Trace Start) 202, 206, 251 implied semicolons 12 imprecise numeric comparison 145 in-storage control block (INSTBLK) 222 in-storage parameter list 343 inclusive OR operator 15 INDD field (module name table) 287 indefinite loops 35 See also looping program indentation during tracing 67 INDEX function 92 indirect evaluation of data 42

inequality, testing of 14 infinite loops 35 See also looping program inhibition of commands with TRACE instruction 66 initialization of arrays 20 of compound variables 20 of language processor environments 269, 340 for user-written TMP 272.1 in non-TSO/E address space 273 in TSO/E address space 272 routine (IRXINIT) 272, 340 initialization routine (IRXINIT) description 340 how environment values are determined 302 how values are determined 342 in-storage parameter list 343 output parameters 347 overview 272 parameters module 343 reason codes 347 restrictions on values 345 specifying values 345 to initialize an environment 340 to locate an environment 340 user-written TMP 272.1 values used to initialize environment 302 input/output replaceable routine 366 to and from data sets 171 INSERT function 92 inserting a string into another 92 INSTBLK 222 instructions ADDRESS 28 ARG 30 CALL 32 DO 35 DROP 39 EXIT 40 IF 41 **INTERPRET** 42 **ITERATE 44** LEAVE 45 NOP 46 NUMERIC 47 **OPTIONS** 49 PARSE 50 PROCEDURE 53 PULL 55 PUSH 56 QUEUE 57 RETURN 58 SAY 59 SELECT 60 SIGNAL 62 TRACE 64 UPPER 69

integer arithmetic 139-148 integer division definition 143 description of 139 operator 14 integrated language processor environments (into TSO/E) 263, 274 interactive debug 64, 203 See also TRACE instruction Interactive System Productivity Facility See ISPF interface for writing functions and subroutines 231 interface to variables (IRXEXCOM) 240 internal functions description of 72 return from 58 variables in 53 internal routine invoking 32 INTERPRET instruction 42 interpretive execution of data 42 interrupting program execution 181, 185, 206, 251 invoking built-in functions 32 REXX execs 158, 161 routines 32 IOROUT field (module name table) 288 **IRXANCHR 332** IRXARGTB mapping macro 222, 232 IRXDSIB mapping macro 366, 371 IRXEFMVS 230 IRXEFPCK 230 IRXEFPL mapping macro 231 IRXENVB mapping macro 323 IRXENVT mapping macro 332 IRXEVALB mapping macro 226, 232 **IRXEXCOM 240** IRXEXEC argument list 222 description 214, 217 evaluation block 225 exec block 220 getting larger area to store result 253 getting larger evaluation block 253 in-storage control block 222 overview 209 parameters 218 return codes 227 returning result from exec 225 IRXEXECB mapping macro 220, 361 IRXEXECX field (module name table) 289 IRXEXTE mapping macro 328 IRXFLOC 230, 234 IRXFPDIR mapping macro 234 IRXFUSER 230, 234 IRXIC 251 IRXINIT 272, 340 IRXINITX 391 **IRXINOUT 366** IRXINSTB mapping macro 223, 363 IRXISPRM parameters module 275, 299 IRXITMV 391

IRXITTS 391 IRXJCL description 214 invoking 215 overview 209 parameters 215 return codes 217 IRXLOAD 358 IRXMODNT mapping macro 286 IRXMSGID 390 IRXPACKT mapping macro 295 IRXPARMB mapping macro 278, 325 IRXPARMS parameters module 275, 299 IRXRLT 253 IRXSHVB mapping macro 242 IRXSTK 380 IRXSUBCM 247 IRXSUBCT mapping macro 249, 291 **IRXTERM 272, 352 IRXTERMX 391** IRXTSPRM parameters module 275, 299 IRXUID 388 IRXWORKB mapping macro 326 ISPEXEC host command environment 24 ISPF determining availability of dialog manager services 128 host command environments 24 using ISPF services 24, 160 ISREDIT host command environment 24 issuing host commands 22 **ITERATE** instruction See also DO instruction description 44 use of variable on 44 I/O replaceable routine 366 to and from data sets 171

## J

JULIAN option of DATE function 86 JUSTIFY function 93

# Κ

keyword instructions 27 See also instructions keywords conflict with commands 163 mixed case 27 reservation of 163

# L

label as targets of CALL 32 as targets of SIGNAL 62 description of 17 duplicate 62 in INTERPRET instruction 42 search algorithm 62 language code for REXX messages 276 language processor date and version 52 language processor environment automatic initialization in non-TSO/E 273 automatic initialization in TSO/E 272 chains of 269, 304 changing the defaults for initializing 310 characteristics 275 considerations for calling REXX routines 213 control blocks for 270, 323 data stack in 334 description 260, 267 flags and masks 281 how environments are located 307 initializing for user-written TMP 272.1 integrated into TSO/E 274 maximum number of 269, 332 non-reentrant 340 not integrated into TSO/E 274 obtaining address of environment block 340 overview for calling REXX routines 213 reentrant 340 restrictions on values for 315 sharing data stack 334 terminating 352 types of 263, 274 user-written TMP 272.1 language structure and syntax 8 LASTPOS function 93 leading blank removal with STRIP function 100 leading zeros adding with the RIGHT function 98 removal with STRIP function 100 LEAVE instruction See also DO instruction description of 45 use of variable on 45 leaving your program 40 LEFT function 94 LENGTH function 94 less than operator 14 less than or equal operator 14 less than or greater than operator ( < > ) 14 level of RACF installed 128 level of TSO/E installed 128 LIFO (last-in/first-out) stacking 56 line length of terminal 94 line width of terminal 94 lines from a program retrieved with SOURCELINE 99 LINESIZE function 94 LINK host command environment 25 linking to programs 25 list 19 LISTDSI function 110 error codes 117 function codes 115 messages 115 reason codes 116 variables set by 113 literal patterns, parsing with 134

literal strings 9 LOADDD field (module name table) 287 loading a REXX exec 358 local function packages 229 locating a phrase in a string 90 locating a string in another string 92, 96 locating current non-reentrant environment 340 LOCPKFL flag 283 logical bit operations BITAND 80 BITOR 80 BITXOR 81 logical operations 15 logon procedure obtain name of for current session 128 looping program halting 206, 251 tracing 179, 181, 206, 251 loops See also DO instruction See also looping program active 44 execution model 38 modification of 44 repetitive 35 termination of 45 lower case symbols 10

# Μ

macros See mapping macros MAKEBUF command 188 managing storage 385 mapping macros **IRXARGTB** (argument list for function packages) 232 IRXARGTB (argument list for IRXEXEC) 222 IRXDSIB (data set information block) 366, 371 IRXEFPL (external function parameter list) 231 IRXENVB (environment block) 323 IRXENVT (environment table) 332 IRXEVALB (evaluation block) 226, 232 IRXEXECB (exec block) 220, 361 IRXEXTE (vector of external entry points) 328 IRXFPDIR (function package directory) 234 IRXINSTB (in-storage control block) 223, 363 IRXMODNT (module name table) 286 IRXPACKT (function package table) 295 IRXPARMB (parameter block) 278, 325 IRXSHVB (SHVBLOCK) 242 **IRXSUBCT** (host command environment table) 249, 291 IRXWORKB (work block extension) 326 mask settings 279 masks for language processor environment 279, 281 MAX function 95 maximum number of language processor environments 269, 332 message identifier replaceable routine 390

message IDs, displaying 390

messages control display of TSO/E messages 118, 119 language code for 276 set by LISTDSI function 115 syntax errors 395 MIN function 95 minutes calculated from midnight 102 mixed DBCS string 85, 406 module name table ATTNROUT field 289 defaults provided 299 description 286 EXECINIT field 289 EXECTERM field 290 EXROUT field 288 format 286 GETFREER field 288 IDROUT field 289 in parameter block 275 INDD field 287 IOROUT field 288 **IRXEXECX** field 289 LOADDD field 287 MSGIDRT field 289 OUTDD field 287 part of parameters module 275 STACKRT field 289 MONTH option of DATE function 85 MSG function 118 MSGIDRT field (module name table) 289 multiple string parsing 138 multiplication definition 141 operator 14 MVS batch executing exec in 214 MVS host command environment 24

# Ν

names of functions 72 of programs 51 of subroutines 32 of TSO/E REXX external entry points 328 of variables 10 reserved command names 165 negation of logical values 15 of numbers 14 nesting of control structures 34 new data stack flag 282 new data stack, creating 190 new host command environment flag 283 NEWSCFL flag 283 NEWSTACK command 190, 337 NEWSTKFL flag 282 NOESTAE flag 283 NOLOADDD flag 284

NOMSGIO flag 285 NOMSGWTO flag 285 non-reentrant environment 284, 340 non-TSO/E address spaces host command environments 23 initialization of language processor environment 273 overview of executing an exec 158 writing execs for 157 NOP instruction 46 NOPMSGS flag 284 NOREADFL flag 282 Normal option of DATE function 86 NOSTKFL flag 281 not equal operator 14 not greater than operator 14 not less than operator 14 NOT operator 15 notation engineering 146 scientific 146 NOVALUE condition on SIGNAL instruction 149 use of 163 NOVALUE condition of SIGNAL instruction 149 NOWRTFL flag 282 null clauses 17 null instruction See NOP instruction null strings 9, 13 number of language processor environments, changing maximum 332 numbers arithmetic on 14, 139, 141 checking with DATATYPE 84 comparison of 14, 144 definition 140 description of 10, 139 formatting for display 90 in DO instruction 35 truncating 104 use in the language 147 NUMERIC DIGITS option 47 FORM option 47 FUZZ option 47 instruction 47 option of PARSE instruction 50, 147 settings saved during subroutine calls 34 numeric patterns, parsing with 132

#### 0

obtaining a larger evaluation block 253 operation tracing results 64 operator arithmetic 14, 139, 141 as special characters 11 comparison 14, 144 concatenation 13 logical 15 operator (continued) precedence (priorities) of 16 **OPTIONS** instruction 49 ORDERED option of DATE function 85 ORing character strings together 80 OR, logical exclusive 15 inclusive 15 **OTHERWISE** clause See SELECT instruction OUTDD field (module name table) 287 output trapping 119 OUTTRAP function 119 overflow, arithmetic 147 OVERLAY function 96 overlaying a string onto another 96 overview of REXX processing in different address spaces 155

#### Ρ

packages, function See function packages packing a string with X2C 108 parameter block 275 format 275, 325 relationship to parameters modules 275 parameters modules changing the defaults 310 default values for 299 defaults 269, 275, 299 IRXISPRM 275, 299 IRXPARMS 275, 299 IRXTSPRM 275, 299 for IRXINIT 343 format of 275 providing you own 310 relationship to parameter block 275 restrictions on values for 315 parentheses adjacent to blanks 11 in expressions 13 in function calls 71 in parsing templates 135 PARMBLOCK See parameter block PARSE instruction 50 PARSE SOURCE token 277 parsing 131-138 definition 133 general rules 131, 133 introduction 131 literal patterns 134 multiple strings 138 patterns 134 positional patterns 136 selecting words 134 variable patterns 135 parsing templates in ARG instruction 30 in PARSE instruction 50 in PULL instruction 55

passing address of environment block to REXX routines 213, 307 patterns in parsing 134 period causing substitution in variable names 19 in numbers 140 period as placeholder in parsing 136 permanent command destination change 28 POS function 96 position last occurrence of a string 93 of character using INDEX 92 positional patterns, parsing with 136 powers of ten in numbers 10 precedence of operators 16 precision of arithmetic 140 prefix as used in examples in book 4, 110, 167 defined in user profile, obtaining 128 prefix operators 14, 15 preloading a REXX exec 358 primary data stack 337 primary messages flag 284 PROCEDURE instruction 53 profile See user profile programming restrictions 7 programming services description 209 function packages 229 general considerations for calling routines 212 IKJCT441 (variable access) 240 IRXEXCOM (variable access) 240 IRXIC (trace and execution control) 251 IRXRLT (get result) 253 IRXSUBCM (host command environment table) 247 passing address of environment block to routines 213 summary of 155 writing external functions and subroutines 229 programs attaching 25 linking to 25 retrieving lines with SOURCELINE 99 PROMPT function 123 protecting variables 53 pseudo random number function of RANDOM 97 PULL instruction 55 PULL option of PARSE instruction 51 pure DBCS string 85, 406 PUSH instruction 56

# Q

QBUF command 192 QELEM command 194 QSTACK command 196 query data set information 110 existence of host command environment 199 number of buffers on data stack 192 query (continued)
number of data stacks 196
number of elements on data stack 194
queue
See also data stack
counting lines in 97
reading from with PULL 55
writing to with PUSH 56
writing to with QUEUE 57
QUEUE instruction 57
QUEUED function 97

#### R

RACF level installed 128 status of 128 RANDOM function 97 random number function of RANDOM 97 RC (return code) not set during interactive debug 204 set by host commands 22 set to 0 if commands inhibited 66 special variable 164 reading from the data stack 55 reads from input file 282 reason codes for IRXINIT routine 347 set by LISTDSI 116 recovery ESTAE 283 reentrant environment 284, 340 remainder definition 143 description of 139 operator 14 RENTRANT flag 284 reordering data with TRANSLATE function 104 repeating a string with COPIES 83 repetitive loops altering flow 45 controlled repetitive loops 36 exiting 45 simple do group 36 simple repetitive loops 36 replaceable routines 259, 264, 355 data stack 380 exec load 358 host command environment 376 input/output (I/O) 366 message identifier 390 storage management 385 user ID 388 request (shared variable) block (SHVBLOCK) 242 reservation of keywords 163 reserved command names 165 restoring variables 39 restrictions embedded blanks in numbers 11 first character of variable name 18 maximum length of results 13

restrictions in programming 7 restrictions on values for language processor environments 315 Restructured Extended Executor language (REXX) built-in functions 71 description 1 keyword instructions 27 RESULT set by RETURN instruction 33, 58 special variable 164 results length of 13 Resume Typing (RT) immediate command 198, 251 retrieving argument strings with ARG 30 return codes as set by host commands 22 setting on exit 40 **RETURN** instruction 58 return string setting on exit 40 returning control from REXX program 58 **REVERSE** function 98 **REXX** built-in functions See built-in functions **REXX** commands See TSO/E REXX commands **REXX** customizing services See customizing services REXX exec identifier 8 **REXX** exit routines See exit routines REXX external entry points 328 **IRXEXCOM 240** IRXEXEC 217 IRXIC 251 **IRXINIT 340 IRXINOUT 366** IRXJCL 214 IRXLOAD 358 IRXMSGID 390 IRXRLT 253 IRXSTK 380 **IRXSUBCM 247 IRXTERM 352** IRXUID 388 **REXX** instructions See instructions REXX processing in different address spaces 155 **REXX** programming services See programming services **REXX** replaceable routines See replaceable routines REXX vector of external entry points 328 REXX (Restructured Extended Executor) language 1 REXX, using in different address spaces 155 **RIGHT** function 98 rounding definition 141 using a character string as a number 10 routines See also functions See also subroutines

routines (continued) exit 391 for customizing services 259 for programming services 209 general considerations for TSO/E REXX 212 replaceable 355 RT (Resume Typing) immediate command 198, 251 running off the end of a program 40

#### S

SAMPLIB samples for parameters modules 310 SAY instruction 59 scientific notation 146 search order controlling for REXX execs 284 for external functions 73 for external subroutines 73 for functions 73 for subroutines 33 searching a string for a phrase 90 secondary data stack 337 seconds calculated from midnight 102 seconds of CPU time used 128 SELECT instruction 60 semicolons implied 12 omission of 27 within a clause 8 service units used (system resource manager) 128 shared variable (request) block (SHVBLOCK) 242 sharing of data stack between environments 334 sharing subpools 284 Shift-in (SI) characters 405, 410 Shift-out (SO) characters 405, 410 SHVBLOCK 242 SIGL set by CALL instruction 33 special variable 164 SIGN function 98 SIGNAL execution of in subroutines 34 in INTERPRET instruction 42 SIGNAL instruction 62 significant digits in arithmetic 140 simple number See numbers simple symbols 19 single stepping See interactive debug SORTED option of DATE function 85 source of the program and retrieval of information 51 SOURCE option of PARSE instruction 51 SOURCELINE function 99 SPACE function 99 special characters 11 special variables RC 164 RESULT 164 SIGL 164

SPSHARE flag 284 stack See data stack STACKRT field (module name table) 289 status of Data Facility Hierarchical Storage Manager (DFHSM) 128 status of RACF 128 stem of a variable assignment to 20 description of 19 used in DROP instruction 39 used in PROCEDURE instruction 53 stepping through programs See interactive debug storage change value in specific storage address 126 management replaceable routine 385 managing 385 obtain value in specific storage address 126 STORAGE function 126 restricting use of 284 storage management replaceable routine 385 STORFL flag 284 storing REXX execs 7, 321 strictly equal operator 14 strictly greater than operator 14, 15 strictly greater than or equal operator 15 strictly less than operator 14, 15 strictly less than or equal operator 15 strictly not equal operator 14 strictly not greater than operator 15 strictly not less than operator 15 string as literal constants 9 as names of functions 9 as names of subroutines 34 comparison of 14 concatenation of 13 description of 9 hexadecimal specification of 9 interpretation of 42 length of 13 null 9,13 quotes in 9 verifying contents of 106 string patterns, parsing with 132 STRIP function 100 structure and syntax 8 SUBCOM command 199 subpool number 279 subpools, sharing 284 subroutines calling of 32 external, search order 73 forcing built-in or external reference 33 naming of 34 passing back values from 58 providing in function packages 229 return from 58 use of labels 32 variables in 53

subroutines (continued) writing external 229 substitution in expressions 13 in variable names 19 SUBSTR function 100 subtraction definition 141 operator 14 SUBWORD function 101 symbol assigning values to 18 classifying 19 compound 19 constant 19 description of 10 simple 19 uppercase translation 10 use of 18 valid names 10 SYMBOL function 101 syntax checking See TRACE instruction SYNTAX condition of SIGNAL instruction 149 syntax diagrams 5 syntax error messages 395 traceback after 68 trapping with SIGNAL instruction 149 syntax, general 8 SYSDSN function 127 SYSEXEC 321 controlling search of 284 overview of storing REXX execs 7 SYSPKFL flag 283 SYSPROC 321 controlling search of 284 overview of storing REXX execs 7 system files overview of SYSPROC and SYSEXEC 7 storing REXX execs 7 SYSEXEC 321 SYSPROC 321 system function packages 229 **IRXEFMVS 230 IRXEFPCK 230** TSO/E-supplied 230 system information, obtaining CPU time used 128 RACF level installed 128 RACF status 128 SRM service units used 128 status of DFHSM 128 TSO/E level installed 128 system resource manager (SRM), number of service units used 128 system-supplied routines IKJCT441 240 **IRXEXCOM 240 IRXEXEC 214** 

system-supplied routines (continued) IRXIC 251 **IRXINIT 340 IRXINOUT 366** IRXJCL 214 IRXLOAD 358 IRXMSGID 390 IRXRLT 253 IRXSTK 380 **IRXSUBCM 247 IRXTERM 352** IRXUID 388 Systems Application Architecture (SAA) 6 SYSTSIN 287 SYSTSPRT 287 SYSVAR function 128

## Т

TE (Trace End) immediate command 201, 206, 251 templates, parsing general rules 131 in ARG instruction 30 in PARSE instruction 50 in PULL instruction 55 temporary command destination change 28 ten, powers of 146 terminal information, obtaining lines available on terminal screen 128 width of terminal screen 128 terminal monitor program See TMP terminals finding number of lines with SYSVAR 128 finding width with LINESIZE 94 finding width with SYSVAR 128 reading from with PULL 55 writing to with SAY 59 terminating a language processor environment 352 termination routine (IRXTERM) 272, 352 user-written TMP 272.1 terms and data 13 text formatting See formatting See word THEN as free standing clause 27 following IF clause 41 following WHEN clause 60 TIME function 102 TMP language processor environments for user-written 272.1 user-written 272.1 TO phrase of DO instruction 35 token for PARSE SOURCE 277 tokens 9 trace and execution control (IRXIC routine) 251 Trace End (TE) immediate command 201, 203, 251 TRACE function 103

TRACE instruction 64 See also interactive debug TRACE setting altering with TRACE function 103 altering with TRACE instruction 64 querying 103 Trace Start (TS) immediate command 202, 203, 251 trace tags 67 traceback, on syntax error 68 tracing action saved during subroutine calls 34 by interactive debug 203 data identifiers 67 execution of programs 64 external control of 206 looping programs 206 tracing flags +++ 67 \*-\* 67 >C> 67 > F > 67 67 > T > >0> 68 >P> 68 > V > 68 >.> 67 >>> 67 trailing blank removed using STRIP function 100 trailing zeros 141 TRANSLATE function 104 translation See also uppercase translation with TRANSLATE function 104 with UPPER instruction 69 trap command output 119 trap conditions 82 trapping of conditions 149 TRUNC function 104 truncating numbers 104 TS (Trace Start) immediate command 202, 206, 251 TSO host command environment 24 TSOFL flag 274, 281 TSOREXX1 (sample for IRXPARMS) 310 TSOREXX2 (sample for IRXTSPRM) 310 TSOREXX3 (sample for IRXISPRM) 310 TSO/E address space host command environments 23 initialization of language processor environment 272 overview of executing an exec 161 writing execs for 159 TSO/E external functions LISTDSI 110 MSG 118 OUTTRAP 119 PROMPT 123 STORAGE 126 SYSDSN 127 SYSVAR 128 TSO/E level installed, obtaining 128

TSO/E profile See user profile TSO/E REXX commands 167 DELSTACK 168 DROPBUF 169 EXECIO 171 EXECUTIL 178 immediate commands HI 185 HT 186 RT 198 TE 201 TS 202 MAKEBUF 188 NEWSTACK 190 QBUF 192 **QELEM 194** OSTACK 196 SUBCOM 199 valid in non-TSO/E 157 valid in TSO/E 159 TSO/E REXX customizing services See customizing services TSO/E REXX programming services See programming services TSO/E REXX replaceable routines See replaceable routines type of data checking with DATATYPE 84 types of function packages 229 types of language processor environments 263, 274 typing data See SAY instruction

# U

unassigning variables 39 unconditionally leaving your program 40 underflow, arithmetic 147 unpacking a string with C2X 84 UNTIL phrase of DO instruction 35 UPPER instruction 69 UPPER option of PARSE instruction 50 uppercase translation during ARG instruction 30 during PULL instruction 55 of symbols 10 with PARSE UPPER 50 with TRANSLATE function 104 with UPPER instruction 69 USA option of DATE function 85 user function packages 229 user ID as used in examples in book 4, 110, 167 for current session 128 replaceable routine 388 user information, obtaining logon procedure for session 128 prefix defined in user profile 128 user ID for session 128

user profile obtain prefix defined in 128 prompting considerations 123 prompting from interactive commands 123 user-written TMP executing REXX execs 272.1 language processor environments for 272.1 USERID function 105 USERPKFL flag 282

# V

VALUE function 105 VALUE option of PARSE instruction 52 values used to initialize language processor environment 302 VAR option of PARSE instruction 52 variable access (IRXEXCOM) 240 variable names 10 variable patterns, parsing with 135 variables compound 19 controlling loops 36 description of 18 direct interface to 240 dropping of 39 exposing to caller 53 getting value with VALUE 105 in internal functions 53 in subroutines 53 new level of 53 parsing of 52 resetting of 39 set by LISTDSI 113 setting new value 18 simple 19 special RC 164 RESULT 164 SIGL 164 testing for initialization 101 translation to uppercase 69 valid names 18 with the LISTDSI function 113 vector of external entry points 328 VERIFY function 106 VERSION option of PARSE instruction 52

### W

WEEKDAY option of DATE function 85 WHEN clause See SELECT instruction WHILE phrase of DO instruction 35 whole numbers checking with DATATYPE 84 description of 11 word counting in a string 108 deleting from a string 87 extracting from a string 101, 106 finding in a string 90 word (continued) finding length of 107 in parsing 134 locating in a string 107 WORD function 106 word processing See formatting See word WORDINDEX function 107 WORDLENGTH function 107 WORDPOS function 107 WORDS function 108 work block extension 326 writes to output file 282 writing external functions and subroutines 229 writing REXX execs for non-TSO/E 157 for TSO/E 159 writing to the stack with PUSH 56 with QUEUE 57

### X

XORing character string together 81 XOR, logical 15 XRANGE function 108 X2C function 108 X2D function 109

### Ζ

zeros added on the left 98 zeros removal with STRIP function 100

### **Special Characters**

(period)

as placeholder in parsing 136 causing substitution in variable names 19 in numbers 140 < (less than operator) 14 < < (strictly less than operator) 14, 15 < < = (strictly less than or equal operator) 15 < > (less than or greater than operator) 14 < = (less than or equal operator) 14 + (addition operator) 14, 141 +++ tracing flag 67 (inclusive OR operator) 15 || (concatenation operator) 13 && (exclusive OR operator) 15 & (AND operator) 15 ! prefix on TRACE option 66 \* (multiplication operator) 14, 141 \*-\* tracing flag 67 \*\* (power operator) 14, 143 / (division operator) 14, 141 // (remainder operator) 14, 143 /= (not equal operator) 14 /= = (not strictly equal operator) 14 , (comma) as continuation character 12 in CALL instruction 33

, (comma) (continued) in function calls 71 separator of arguments 33, 71 within a parsing template 30, 132, 133, 138 % (integer division operator) 14, 143 > (greater than operator) 14 >C> tracing flag 67 >F> tracing flag 67 >L> tracing flag 67 >O> tracing flag 68 > P > tracing flag 68 >V> tracing flag 68 > > tracing flag 67 > < (greater than or less than operator) 14 >> (strictly greater than operator) 14, 15 >>> tracing flag 67 >> = (strictly greater than or equal operator) 15 > = (greater than or equal operator) 14 ? prefix on TRACE option 66 : (colon) as a special character 11 in a label 17 = (equal sign) assignment indicator 18 equal operator 14 immediate debug command 203 in DO instruction 35 = = (strictly equal operator) 14 - (subtraction operator) 14, 141 \ (NOT operator) 15  $\langle (not less than operator) | 15$  $\langle \langle \langle strictly not less than operator \rangle = 15$ > (not greater than operator) 15  $\rangle > >$  (strictly not greater than operator) 15 = (not equal operator) 14 = = (strictly not equal operator) 14

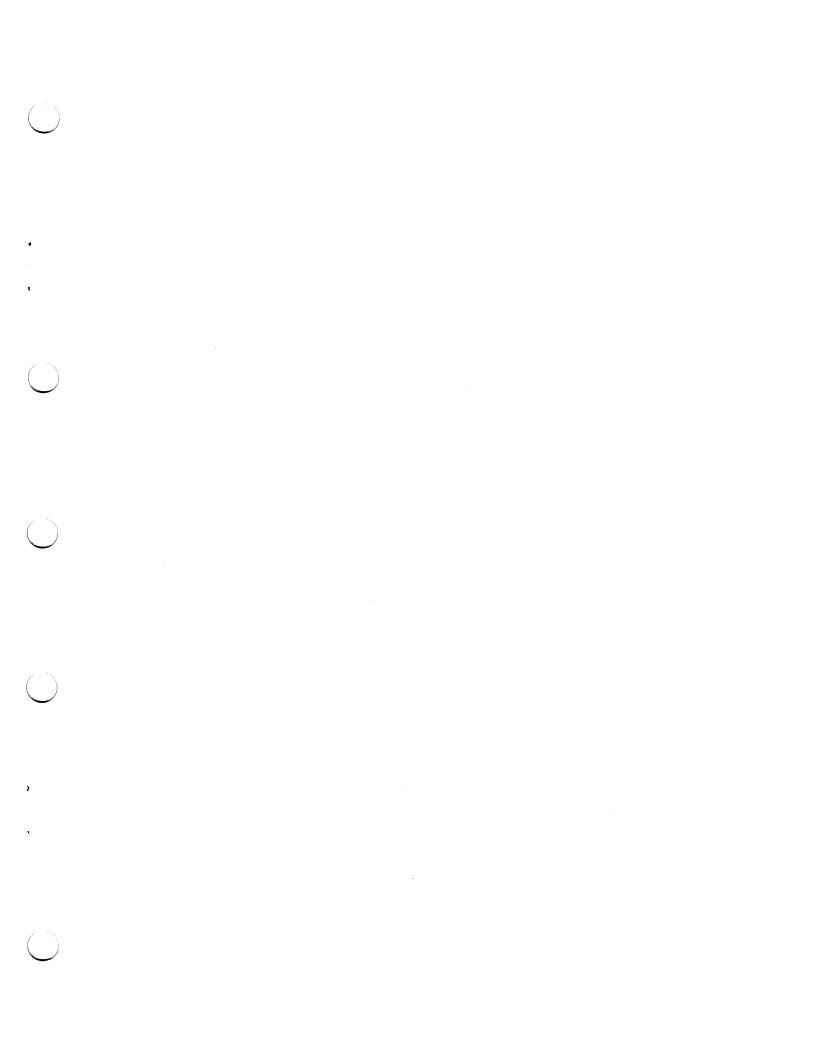

•

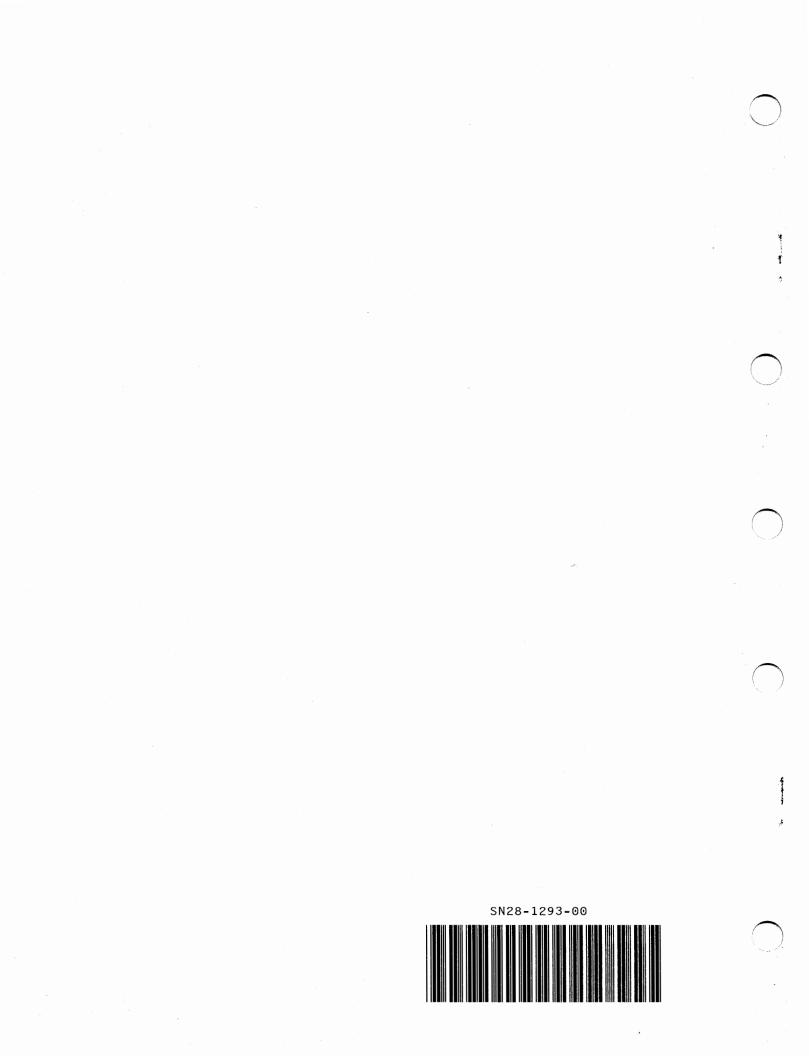